# Classes and Objects

## You can define your own data types!

- A data type communicates a value's attributes and capabilities
	- e.g.: If you have a value of type int, you know you can do arithmetic with it
	- So far, you've used built-in data types
- You will often need to **model** more complex concepts • Some real-world examples: Twitter Profiles, Pizza Order, Basketball Stats
- A **class** is how you define a custom composite data type.
- A value whose data type is a composite is an **object**.

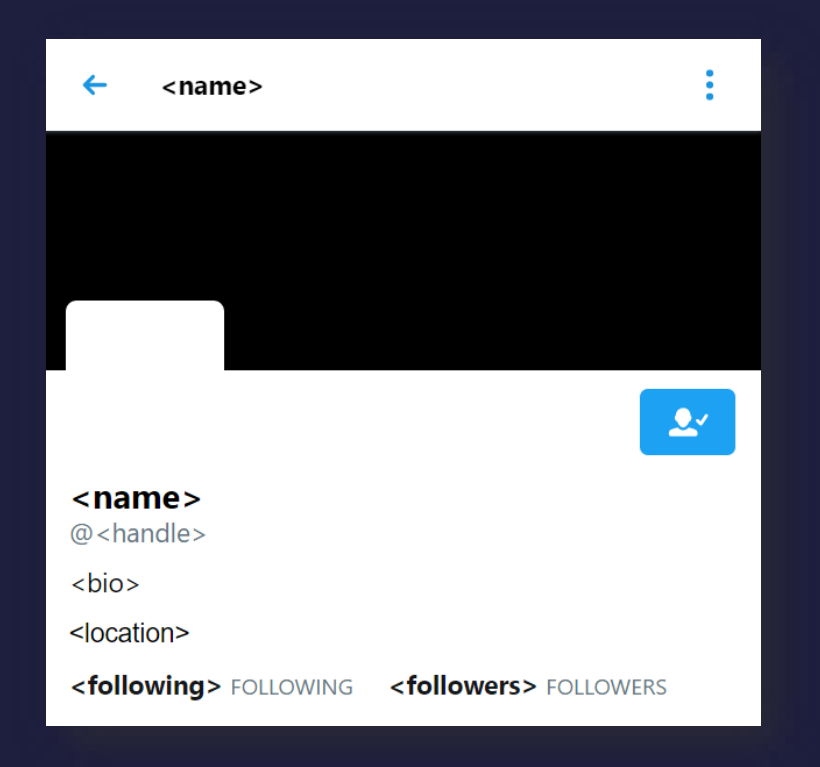

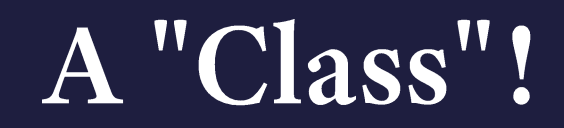

- Classes *aren't actually* visual templates.
- They're definitions of what a specific composite data type is.
- However, this is a useful analogy:

**Twitter Profile Template : @KrisJordan's Profile :: Class : Object**

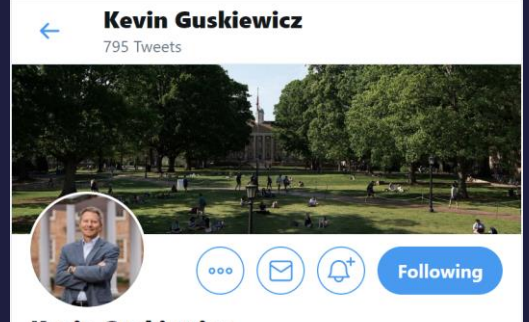

**Kevin Guskiewicz** @KevinGuskiewicz Follows you

12th chancellor of @UNC. Concussion researcher, husband, father and 20+ year faculty member in @UNCEXSS. Go Heels, Steelers, Pirates.

© Chapel Hill, NC & UNC.edu **III** Joined August 2016

279 Following 4,872 Followers

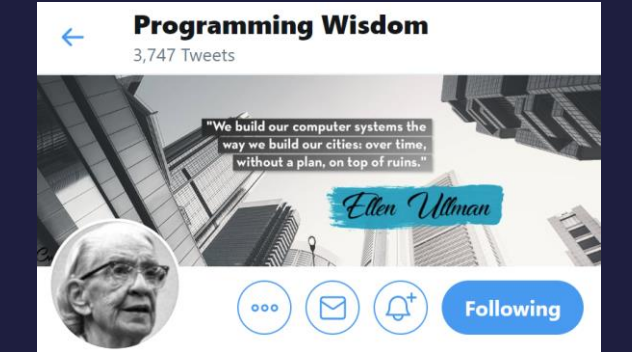

#### **Programming Wisdom** @CodeWisdom

Computer programming wisdom and quotes from throughout the years.

O In the ALU on an 80186 : Joined October 2011

2,419 Following 194.2K Followers

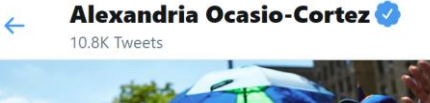

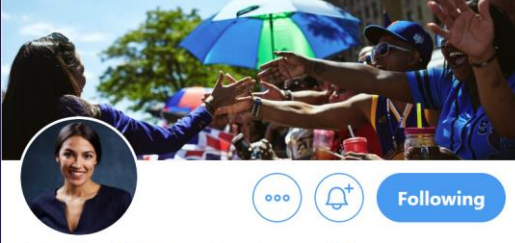

#### Alexandria Ocasio-Cortez @AOC

US House candidate, NY-14

US Representative, NY-14 (BX & Queens). In a modern, moral, & wealthy society, no American should be too poor to live.  $\frac{100}{2}$ % People-Funded, no lobbyist  $\overline{\overline{s}}$ . She/her.

 $\circledcirc$  Bronx + Queens, NYC  $\circledcirc$  ocasiocortez.com **EP Joined April 2010** 

2,603 Following 7.6M Followers

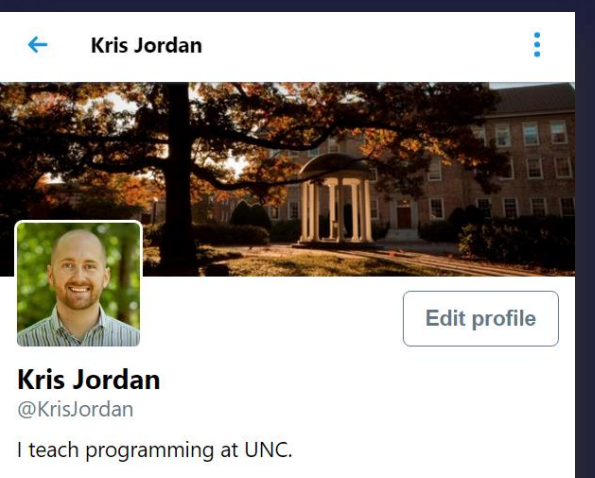

Chapel Hill, NC krisjordan.com

741 FOLLOWING 1,614 FOLLOWERS

# Objects!

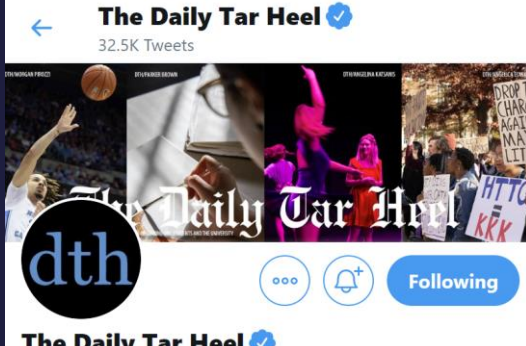

The Daily Tar Heel @dailytarheel

Bringing you the latest from UNC's independent student newspaper. Sign up for our daily newsletter: bit.ly/1hlJpy3

© Chapel Hill, NC & dailytarheel.com **ED** Joined October 2008

1,303 Following 54.8K Followers

## How would you model a TwitterProfile in code?

- The exact syntax will be covered next.
- The idea is you can group many related variables into a single data type.
- These variables are *attributes* of the TwitterProfile class.

class TwitterProfile:

name: str handle: str bio: str show\_vine: bool is\_private: bool followers: int following: int

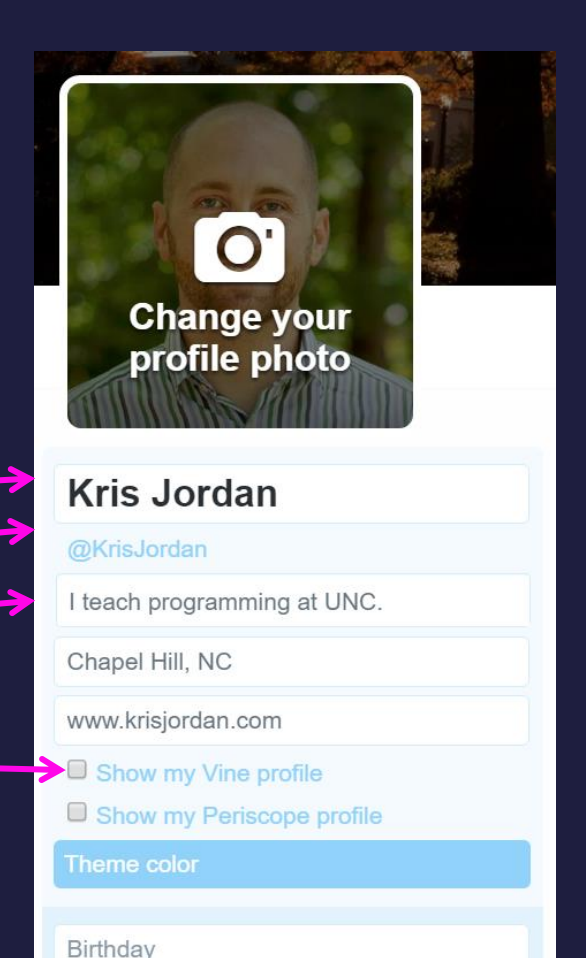

### Each Object's attributes are established by its Class

Each object's properties are like a bundle of variables. Notice each object has its own values for each property.

**Kris Jordan** 

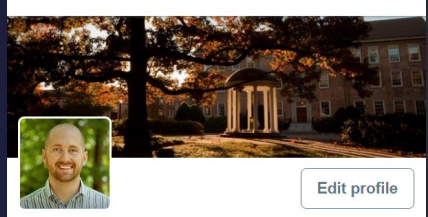

**Kris Jordan** @KrisJordan I teach programming at UNC. Chapel Hill, NC krisjordan.com 741 FOLLOWING 1,614 FOLLOWERS **Carol Folt** 

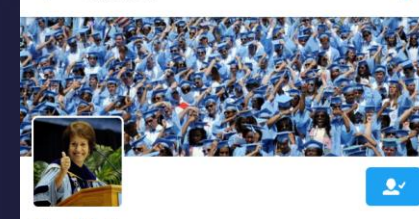

**Carol Folt** @ChancellorFolt 11th Chancellor of The University of North Carolina at

Chapel Hill

United States · unc.edu

204 FOLLOWING 9,385 FOLLOWERS

**Daggum Roy** 

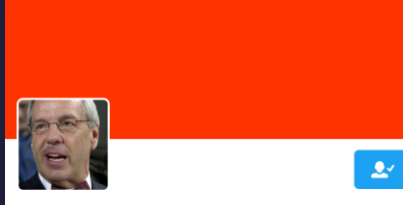

**Daggum Roy** @DaggumRoy

Ol' Roy is a basketball coach. Ol' Roy is a casina enthusiast. Ol' Roy is a daggum gotdern Winner! Not one them ... Cotdamnit.

Casina

 $\leftarrow$ 

434 FOLLOWING 20,313 FOLLOWERS

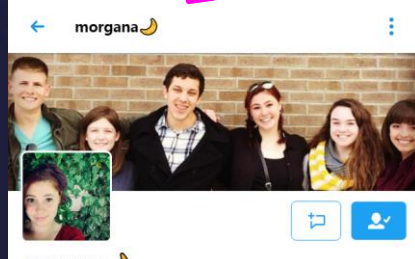

morgana $\mathcal{D}$ @morganavickery FOLLOWS YOU embrace your inner geek

Chapel Hill, NC

182 FOLLOWING 165 FOLLOWERS

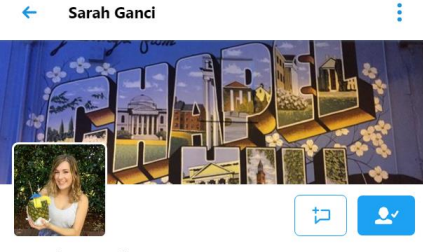

**Sarah Ganci** @sarahganci FOLLOWS YOU 237 FOLLOWING 160 FOLLOWERS